# Travel Training CONCUR

# **Accounts Payable**

- Contact Information
  - <u>Travel@ouhsc.edu</u>
  - (405) 271-2038
- Concur Site
  - <u>Travel.ouhsc.edu</u>
- Concur Training Information
  - <u>https://financialservices.ouhsc.edu/Departments/</u> <u>Accounts-Payable/Concur-Travel</u>
- Travel Card Training
  - <u>https://onpoint.ou.edu</u>
- Travel Card Application
  - <u>https://apps.ouhsc.edu/financialservices</u>
- OUHSC Travel Policy
  - <u>www.ouhsc.edu/policy/Home.aspx#19931977-</u> <u>section-540---travel</u>
- Travel Policy Quick Guide
  - <u>https://financialservices.ouhsc.edu/Portals/1354/a</u> <u>ssets/accounts%20payable/Travel%20Policy%20Q</u> <u>uick%20Guide.pdf</u>

# What is Concur?

- •Travel and Expense Management system
- •Facilitates request to travel process
- Book travel online
- Travel Card expenses imported
- Upload receipts electronically
- Online approvals
- Email notifications on report status
- Mobile apps
  - Concur Mobile
  - TripIt

### **Before Travel Process**

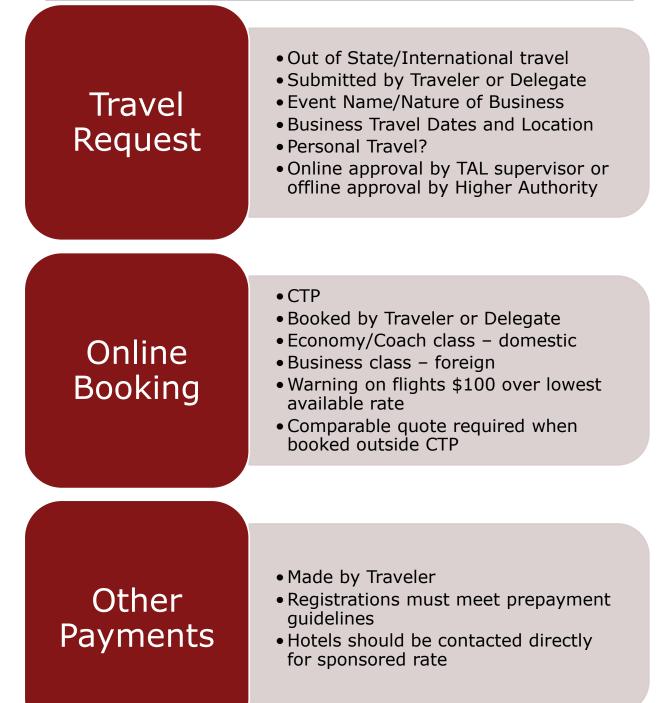

# **After Travel Process**

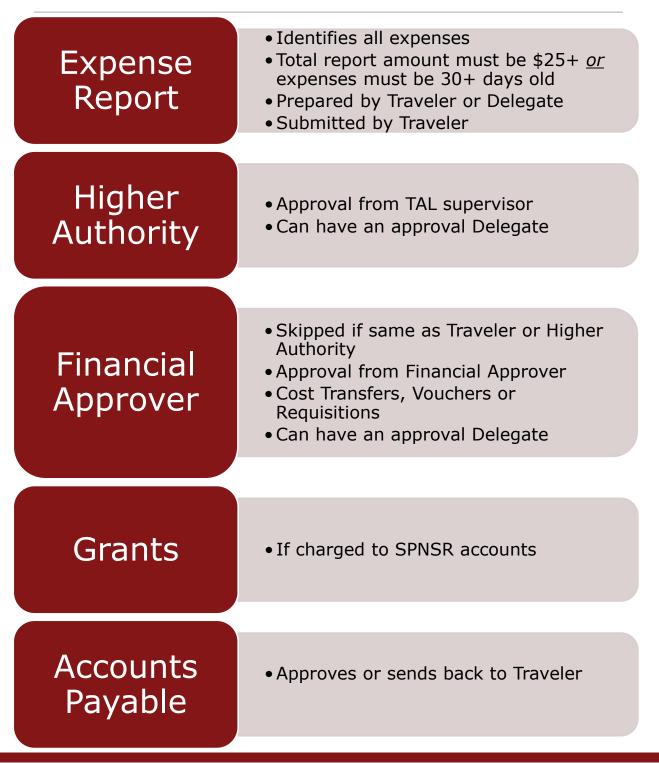

# **Concur Expense Reports**

#### •Traveler Type

- Employee
  - All travel reimbursements, Travel Card charges and some regular reimbursements
- Non Employee
  - Direct payments on their behalf, not reimbursements
  - Expenses can be submitted immediately after they are incurred

#### •Trip Type

- Non Travel
  - Business Meals, Cell Phone Reimbursements, etc.
  - Submitted on a regular basis (monthly or quarterly)
  - Must be greater than \$25 or more than 30 days old
- In State
  - Mileage Only or other in state travel expenses
  - Submitted on a regular basis (monthly or quarterly)
  - Must be greater than \$25 or more than 30 days old
- Out of State
  - Conferences, Trainings, Research, etc. outside of Oklahoma
  - Approved request required
  - Submitted after event is over
- International
  - Conferences, Trainings, Research, etc. outside of the US
  - Approved request required
  - Submitted after event is over

#### •Expense Payment Types

- Cash/Out of Pocket
  - Expenses paid personally that need to be reimbursed
- Travel Card
  - Expenses paid with the OUHSC Travel Card
  - Pending Travel Card
- Paid with Unused Ticket
  - Used when an airfare expense has been paid, the ticket was cancelled and the itinerary for the new trip loads

# **General Travel Expenses**

- Agenda/Event Information
  - Placeholder for additional documentation
- Expense Reduction
  - Departmental reduction to amount owed to traveler
- Mileage
  - Reimbursed based on current State rates
  - Deduct commutes as appropriate
  - If driving instead of flying out of state, an Airfare vs. Mileage form is required
- •Per Diem
  - Must be gone 18 hours/overnight and 60+ miles away from office
  - Rates set by GSA
  - Meals and incidental expenses
  - Reduced by ¼ per provided meal
  - Reduction not required for continental breakfasts
  - Reductions not required when there is no registration fee
  - Cannot begin/end 24 hours before/after official domestic event, 48 hours for international
- •Per Diem In Lieu of Lodging
  - Additional \$10 per day added to Per Diem when no Lodging expense is incurred
- Personal/Non Reimbursable
  - Personal charges on the Travel Card that may result in a Payroll deduction

- •Actual Meal Cost (Claiming Per Diem)
  - Meals paid with the Travel Card reducing the amount earned from Per Diem
- •Actual Meal Cost (Not Claiming Per Diem)
  - Actual meal expenses when not claiming Per Diem
  - Cannot exceed the amount that would have been earned with Per Diem
- Airfare
  - Airfare booked outside of CTP will require a comparison quote showing a lower price was paid outside of the system
  - Domestic flights should be booked with Economy/Coach rates
  - International flights can be booked with Business Class rates
- •Airline Fees
  - Baggage fees, Change fees, On Board Internet Access, Seating Upgrade fees, etc.
  - Seating Upgrades require a business justification
- Agency Booking Fees
  - \$5 fees for flight, hotel or rental car bookings
  - Southwest is \$8
  - Calling CTP is \$25 and after hours calls are an additional \$16
  - Recommend to call for complicated or international travel
  - One ticket at a time for online booking
  - CTP can book multiple and split payment over the phone

- •Dispute/Fraud
  - Erroneous charges from vendors
- Freight/Shipping
  - Only allowable when in travel status
- Local Transportation
  - Taxi, Shuttle, Uber, etc.
  - Tipping is capped at 20%
  - Uber for Business
- Miscellaneous Administrative Fee
  - Abstract fees, application fees, etc.
- •Miscellaneous Travel Expenses
  - Visas in foreign locations, dry-cleaning, internet access, etc.
- Parking
  - Use for separate Parking expenses
  - Lodging allows for Parking to be itemized
- Printing/Copying
  - Only allowable when in travel status
- Rental Car
  - Ensure this an allowable expense in your department
  - May use Motor Pool instead of Concur
- •Rental Car Fuel
  - Not allowable for personal car fuel

- Lodging
  - GSA Rate
    - Rate assessed by Government
    - Varies for each location/season
    - Used when there is no Sponsored Rate
  - Sponsored Event Rate
    - Rate negotiated by sponsoring organization
    - Must provide documentation showing sponsored single room rate(s) and location(s)
  - OUHSC Sponsored Event
    - Rate negotiated by OUHSC for an OUHSC event
    - Must provide Agency Sponsored Designated Lodging form
  - Non Sponsored Event Rate
    - Rate in excess of GSA or Sponsored Event Rate
    - Must provide documentation showing sold out status of Sponsored Lodging Rates/Locations
    - Limited to the Sponsored single room rate or the GSA rate
- Lodging Advanced Deposit
  - Advanced deposit for lodging, usually one night, required by some hotels
- •Lodging Group
  - Payments for multiple rooms
- •Lodging Non Employee
  - Payments on behalf of non employees
  - Direct payment to hotel by voucher is more common

- Registration
  - Must meet University pre-payment guidelines
- Supplies
  - Only allowable when in travel status
- Train
  - Amtrak
- Training
  - Business related training
- •Tolls
  - Receipts under \$25 are not required

#### •Business Meals

- In Travel Status
  - Reduce Per Diem by a provided meal
- Not in Travel Status
  - Cannot earn Per Diem
  - Can use any vendor
  - Should not be charged Sales Tax in Oklahoma
  - May have to provide vendor documentation to waive tax
  - Breakfast = \$25 per person
  - Lunch = \$40 per person
  - Dinner = \$80 per person
- Food/Beverage Business Meal < 10 Attendees
  - Business Meals with 1 9 attendees
- Food/Beverage Business Meal 10+ Attendees
  - Business Meals with 10 or more attendees
- Food/Beverage Light Items < 10 Attendees</li>
  - Light Items for 1 9 attendees
- Food/Beverage Light Items 10+ Attendees
  - Light Items for 10 or more attendees
- Food/Beverage Materials
  - Plates, napkins, cutlery, etc.

## Non Travel Reimbursement ONLY

- Books
  - Not allowable on the Travel Card
  - Books or related reference materials owned by University
- •Cellular Phone Reimbursement
  - Not allowable on the Travel Card
  - Partial reimbursement of a personal cellular phone/data plan
- •Exams
  - Not allowable on the Travel Card
  - Expenses for services and supplies related to examinations
  - Can be reimbursed after the employee has paid or additional restrictions may not allowable for reimbursement until a passing grade is provided

#### •Licenses/Permits

- Not allowable on the Travel Card
- Licenses/Permits required for OUHSC business
- Cannot pay for CPA licenses
- Memberships
  - Not allowable on the Travel Card unless associated with a Registration
  - Must meet University guidelines
- Subscription
  - Not allowable on the Travel Card unless associated with a Registration
  - Must meet University guidelines
- Uniforms
  - Not allowable on the Travel Card
  - Required apparel
  - May include services to the alteration but not laundry services

# Demonstration

#### Profile

- Personal information
- Travel Card/Personal Credit Card number
- Delegates
- e-Receipts
- Mobile registration
- Request
  - Request header
  - Offline Approval attached
  - Online Concur workflow process
- Booking
  - Yourself or guest
  - Flight matrix
  - Payment
  - Required questions
- •Out of State report
  - Expense from Request
  - Itinerary and Per Diem
  - Mileage
  - Cash/Out of Pocket
  - Agenda/Event Information
  - Local Transportation
  - Missing Receipt Affidavit
  - Lodging
  - Allocations
  - Comments
  - Receipts

# Emails

- Travel Bookings
- Requests/Expense report updates
- Travel Card transactions
  - Must be moved to a report to acknowledge charges are valid
  - 15 29 days = Traveler and Delegate
    - Every 5 days
  - 30 89 days = Traveler, Delegate and TAL Approver
    Every 3 days
  - 90 120 days = Traveler, Delegate, TAL Approver and Travel
    - Every weekday
  - 121 days = Traveler, Delegate, TAL Approver and Travel
  - <u>Reported to Payroll as Personal/Non</u> <u>Reimbursable and deducted from next paycheck</u>
- •Report/Trip end date
  - Must be submitted by the Traveler
  - 15 29 days = Traveler and Delegate
    - Every 5 days
  - 30 89 days = Traveler, Delegate and TAL Approver
    Every 3 days
  - 90 120 days = Traveler, Delegate, TAL Approver and Travel
    - Every weekday
  - 121 days = Traveler, Delegate, TAL Approver and Travel
  - <u>Reported to Payroll as Personal/Non</u> <u>Reimbursable and deducted from next paycheck</u>

# **Reconciliation Process**

- Concur imports into PeopleSoft
- Journals to repay central account
- Vouchers to reimburse employees
- Transmission to State
- •EFT Deposit
- •OU Activity Report Example

| ACCOUNT | <u>VNDR NAME</u> | <u>INVOICE</u> | VCHR NUM | ACCT TYPE   | <u>AMOUNT</u> |
|---------|------------------|----------------|----------|-------------|---------------|
|         |                  |                |          |             |               |
| 210100  | BROWN,BRAD       | 66BROWN        | TE100004 | LIABILITY   | \$ (122.82)   |
| 701111  | BROWN,BRAD       | 66BROWN        | TE100004 | EXPENDITURE | \$ 2.82       |
| 860100  | BROWN,BRAD       | 66BROWN        | TE100004 | EXPENDITURE | \$ 120.00     |
|         |                  |                |          |             |               |
| 111290  | BROWN,BRAD       | 66BROWN        | TE100004 | ASSET       | \$ (122.82)   |
| 111999  | BROWN,BRAD       | 66BROWN        | TE100004 | ASSET       | \$ 122.82     |
|         |                  |                |          |             |               |
| 111999  | BROWN,BRAD       | 66BROWN        | TE100004 | ASSET       | \$ (122.82)   |
| 210100  | BROWN,BRAD       | 66BROWN        | TE100004 | LIABILITY   | \$ 122.82     |

# **Next Steps**

- •Talk with your department
  - Your role
  - Delegate
  - Request process
  - Travel Card
  - Reimbursement time frames for non travel expenses or regular reimbursements

# **Questions?**